The book was found

# **PowerShell For SharePoint 2013 How-To (How-To (Sams))**

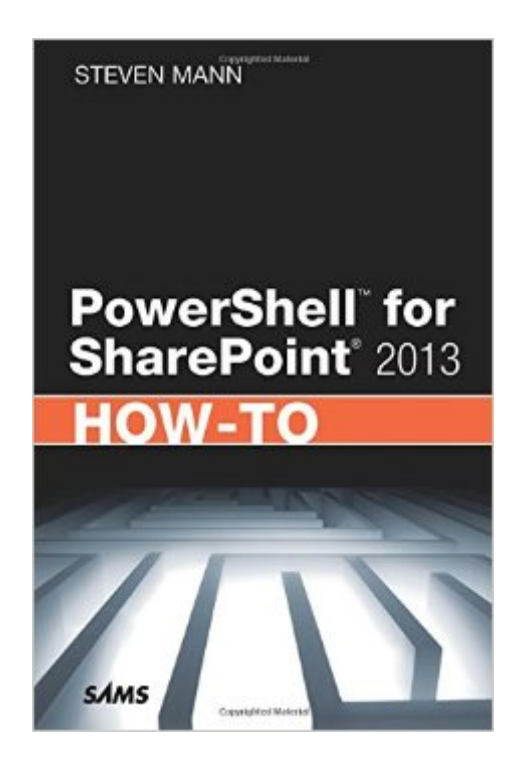

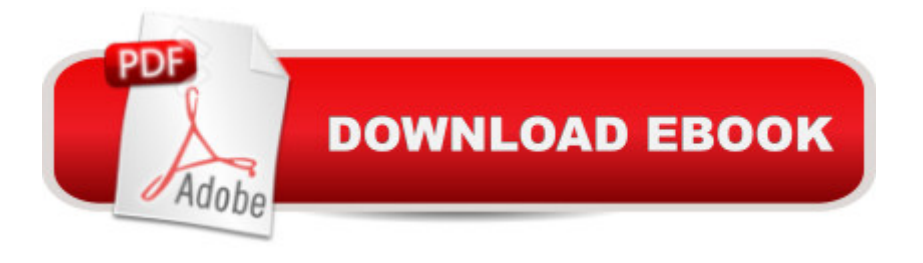

### **Synopsis**

Need fast, reliable, easy-to-implement solutions for automating SharePoint 2013 administration with PowerShell? This quide delivers exactly what youâ ™re looking for: step-by-step help and quidance with the tasks you a TMII perform most often. You a TMII find tested PowerShell scripts and techniques for managing installations, servers, farms, IIS, users, services, sites, data, solutions, enterprise services, search, PerformancePoint business intelligence, and more. This edition adds time-saving techniques for managing user licensing and new SharePoint 2013 service applications, covers new cmdlets, and contains two new reference appendices. This focused resource for scripting SharePoint with PowerShell provides all the answers you needâ "now! Fast, Accurate, and Easy to Use! Run PowerShell scripts from the SharePoint 2013 Management Shell console Perform unattended SharePoint installations Configure new farms, add servers, and manage sites Create new site collections and sub-sites Review and set Farm Configuration Values and SharePoint Designer Settings Display, get, create, remove, configure, and extend web applications Create, manage, remove, back up, and restore SharePoint databases Work with SharePoint solutions and features Automatically publish and manage content Establish and change external data connections via Business Data Connectivity Service Control the new versions of Excel, Access, Visio, and Word Services Script Office Web Apps to deliver more robust web/mobile solutions Manage PerformancePoint business intelligence via cmdlets Administer Enterprise Search, InfoPath Form Services, profiles, metadata, and Secure Store Streamline Work Management Services to help users track tasks more efficiently

#### **Book Information**

Series: How-To (Sams) Paperback: 304 pages Publisher: Sams Publishing; 1 edition (March 3, 2013) Language: English ISBN-10: 067233691X ISBN-13: 978-0672336911 Product Dimensions: 6 x 0.6 x 9 inches Shipping Weight: 12.8 ounces (View shipping rates and policies) Average Customer Review: 4.0 out of 5 stars  $\hat{A}$   $\hat{A}$  See all reviews  $\hat{A}$  (5 customer reviews) Best Sellers Rank: #755,753 in Books (See Top 100 in Books) #42 in  $\hat{A}$  Books > Computers & Technology > Business Technology > SharePoint #156 in Books > Computers & Technology > Technology > Software > Microsoft

## **Customer Reviews**

There is a need for a How-To Program PowerShell for SharePoint 2013 book but this one would be better after another revision. The introduction to PowerShell should benefit of PowerShell information found in Chapter 2 in Microsoft SharePoint 2013: Designing and Architecting Solution by Shannon Bray et al and/or from the excellent short PowerShell introduction in Inside Microsoft SharePoint 2013 by Scott Hiller et al and/or from Chapter 7 in Professional SharePoint 2013 Administration by S. Young et al. For instance, Steven Mann does not even describe the pipe command in the introduction and the pipe command is also missing from the index. Nothing is mentioned about dispose issues and about the advantages of using teh all important Start-SPAssigment ... Stop-SPAssigment. In the next edition, I would also like to see the book expanded with a better introduction to PowerShell and new chapters about 1 site column/field, 2 content type, 3 lists, 4 libraries, 5 webpart set up/configuration 6 permission levels and 7 SharePoint groups, respectively; then the book would be really good.

Very concisely written, this book is relevant for both developers and administrators. It provides answers to common situations that every SharePoint person encounters, and it is logically organized so that you can locate a PS script quickly and easily.

It's basically a formula--Not a lot of insight into the technology. Not an interesting read. Might be useful as an occasional reference.

This is a very well organized book that helps explain how power shell can greatly ease SP2013 administration duties it gives a great overview for beginners and helps you get started with power shell.

#### Great book with good information in it

#### Download to continue reading...

Powershell Tutorial Volume 1: 7 Practical Tutorials That Will Get You Scripting In No Time [\(Powershell Scripting, Powe](http://ebooksperfect.com/en-us/read-book/8O4gz/powershell-for-sharepoint-2013-how-to-how-to-sams.pdf?r=M2bh34p8WhcmyYRRhm8qNYaqLnCBVNNMyEp02aUEgVgA1sbaimUy4qZCn2kGnxVE)rshell In Depth, Powershell Cookbook, Windows Powershell) PowerShell for SharePoint 2013 How-To (How-To (Sams)) How to Do Everything Microsoft SharePoint Server 2013 (MCSE): Core Solutions of Microsoft SharePoint Server 2013 Office and SharePoint 2010 User's Guide: Integrating SharePoint with Excel, Outlook, Access and Word (Expert's Voice in Office and Sharepoint) Beginning SharePoint 2010 Administration: Microsoft SharePoint Foundation 2010 and Microsoft SharePoint Server 2010 PowerShell: For Beginners! Master The PowerShell Command Line In 24 Hours (Python Programming, Javascript, Computer Programming, C++, SQL, Computer Hacking, Programming) PowerShell: For Beginners!: Master the PowerShell Command Line in 24 Hours Exploring Microsoft SharePoint for Office 2013, Brief (Exploring for Office 2013) Sams Teach Yourself UNIX System Administration in 24 Hours (Sams Teach Yourself in 24 Hours) Swift in 24 Hours, Sams Teach Yourself (Sams Teach Yourself -- Hours) Sams Teach Yourself ADO 2.5 in 21 Days (Sams Teach Yourself...in 21 Days) SharePoint 2010 User's Guide: Learning Microsoft's Business Collaboration Platform (Expert's Voice in Sharepoint) Microsoft SharePoint 2010: Building Solutions for SharePoint 2010 (Books for Professionals by Professionals) SharePoint Online from Scratch: Office 365 SharePoint from basics to advanced Building a SharePoint 2016 Home Lab: A How-To Reference on Simulating a Realistic SharePoint Testing Environment GO! with Microsoft PowerPoint 2013 Brief, GO! with Microsoft Excel 2013 Brief, GO! with Microsoft Access 2013 Brief 2013 ICD-9-CM for Hospitals, Volumes 1, 2, and 3 Professional Edition (Spiral bound), 2013 HCPCS Level II Professional Edition and 2013 CPT Professional Edition Package, 1e Microsoft SharePoint 2013 Quick Reference Guide: Introduction (Cheat Sheet of Instructions & Tips for On-Premises Environments - Laminated Card) Using Managed Metadata in SharePoint 2013

**Dmca**